## 2022/03/06 10:51 1/1 fstab

[/etc/fstab](https://niziak.spox.org/wiki/_export/code/linux:fstab?codeblock=0)

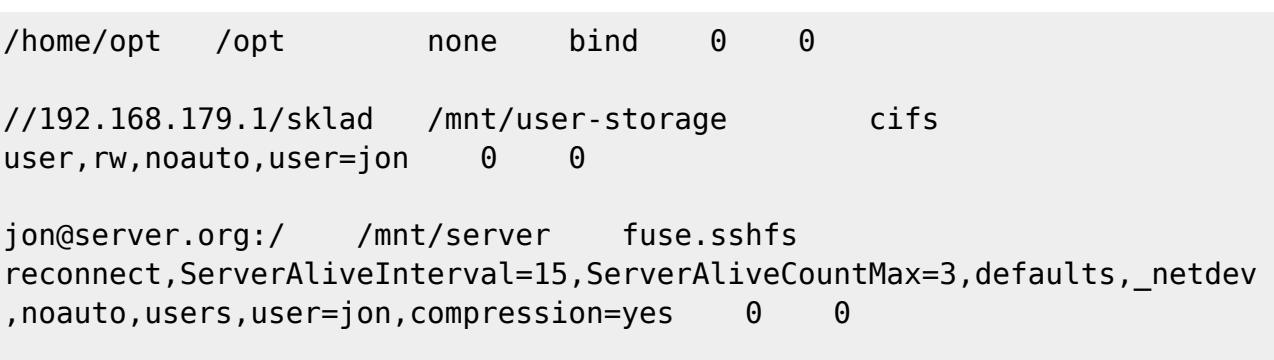

From: <https://niziak.spox.org/wiki/> - **niziak.spox.org**

Permanent link: **<https://niziak.spox.org/wiki/linux:fstab>**

Last update: **2019/05/01 09:22**

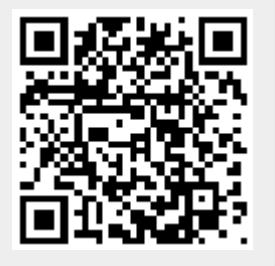